# **Corel Draw Guide**

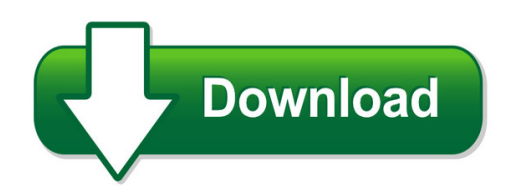

We have made it easy for you to find a PDF Ebooks without any digging. And by having access to our ebooks online or by storing it on your computer, you have convenient answers with corel draw guide. To get started finding corel draw guide, you are right to find our website which has a comprehensive collection of manuals listed.

Our library is the biggest of these that have literally hundreds of thousands of different products represented. You will also see that there are specific sites catered to different product types or categories, brands or niches related with corel draw guide. So depending on what exactly you are searching, you will be able to choose ebooks to suit your own need Need to access completely for **Ebook PDF corel draw guide**?

ebook download for mobile, ebooks download novels, ebooks library, book spot, books online to read, ebook download sites without registration, ebooks download for android, ebooks for android, ebooks for ipad, ebooks for kindle, ebooks online, ebooks pdf, epub ebooks, online books download, online library novels, online public library, read books online free no download full book, read entire books online, read full length books online, read popular books online.

Document about Corel Draw Guide is available on print and digital edition. This pdf ebook is one of digital edition of Corel Draw Guide that can be search along internet in google, bing, yahoo and other mayor seach engine. This special edition completed with other document such as :

# **Coreldraw Graphics Suite 2018 Quick Start Guide**

title: coreldraw graphics suite 2018 quick start guide author: corel keywords: coreldraw graphics suite 2018 quick start guide; coreldraw getting started; coreldraw guide; coreldraw manual

# **Coreldraw Graphics Suite 2018 Reviewer's Guide (a4)**

this latest version of corel's industry-leading design package is loaded with ... allowing you to draw as naturally on a computer as with pen and paper. you can design with ease using ... reviewer's guide [ 3 ] choose your purchase option choice is paramount when purchasing coreldraw graphics suite.

# **Coreldraw Graphics Suite 2017 Reviewer's Guide (letter)**

reviewer's guide [ 2 ] introducing coreldrawgraphics suite 2017 our best just got better coreldrawgraphics suite 2017 is our latest and most innovative release yet. following the introduction of the industry-acclaimed coreldraw graphics suite x8 in early 2016, this new version has been developed with an eye on rapidly

# **Coreldraw Home & Student X8 Quick Start Guide**

coreldrawhome & student suite x8 offers fully-integrated applications and complementary plugins that cover everything ... when you move or draw an object, you can snap it to another object in a drawing, to page elements (such as the center of ... to modify alignment guide settings, click window dockers alignment and dynamic guides ,

# **Coreldraw Graphics Suite X4 Reviewer's Guide**

reviewer's guide [ 1 ] 1 introducing coreldrawgraphics suite x4 ... • corel photo-paintx4: corel photo-paint x4 is a professional image-editing application that lets users quickly and easily retouch and enhance photos. it is specifically designed for use in a graphics workflow.

# **Coreldraw Graphics Suite X6 Reviewer's Guide**

reviewer's guide [ 2 ] introducing coreldraw ... the refined corel ... coreldraw graphics suite x6 has been optimized for the latest multi-core processors. the increased support lets you keep working while the suite performs resource-intensive tasks in the background. the result is fast and

# **Coreldraw Training - Engravers Network**

corel connect after installation of your new software, or when first launching coreldraw, a box will pop up on ... the following illustration will help guide you when creating a new document for the first time. just like the welcome screen, at the lower left you can check the do not show ... graphics terms mean "where the design you draw

# **Coreldraw X8 Workspace - Software-planet**

the drawing tools from the curve flyout let you draw curved and straight lines, and lines containing both curved and ... with the new font list box in coreldraw and corel photo-paint, you can view, filter, and find fonts easily. in addition to ... to modify alignment guide settings, click window dockers alignment and dynamic guides ,

# **Vba Programming Guide For Coreldraw11**

in 1998, corel took the strategic decision to augment the corel script functionality of coreldraw 9 by licensing the microsoft visual basic for applications engine to handle its behind-the-scenes automation. the addition of vba vba programming guide for coreldraw 11 7